**Міністерство освіти і науки України Луганський національний аграрний університет Факультет агрономії та будівництва Кафедра будівництва, архітектури, геодезії та землеустрою**

**ЗАТВЕРДЖУЮ** в о пркана факультету **Палія СКНИПА** me  $20d^2$ 

# **РОБОЧА ПРОГРАМА НАВЧАЛЬНОЇ ДИСЦИПЛІНИ**

## **Інженерна та комп'ютерна графіка**

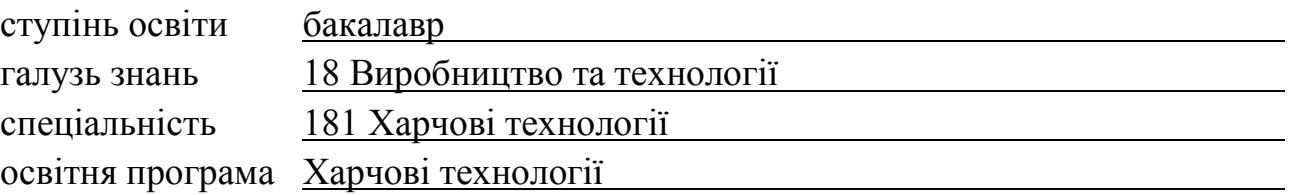

Робоча програма з інженерної та комп'ютерної графіки для здобувачів вищої освіти спеціальності 181 «Харчові технології» освітньої програми «Харчові технології»

«31» 08 2021 року - 10с.

Розробник:

Овчаренко Олексій Анатолійович, к. т. н., доцент, в. о. завідувача кафедри<br>будівництва, архітектури, геодезії та землеустрою *«Closes"* 

Робоча програма затверджена на засіданні кафедри будівництва, архітектури, геодезії та землеустрою

Протокол від «<u>31» 08 2021</u>р. № 10<br>В. о. завідувача кафедри <u>Дабор О</u>лексій ОВЧАРЕНКО

Схвалено проєктною групою освітньої програми «Харчові технології» Гарант освітньої програми *<u>ДА Валентина</u>* МОГУТОВА

#### **ВСТУП**

Робоча програма навчальної дисципліни «Інженерна та комп'ютерна графіка» складена відповідно до освітньої програми підготовки бакалаврів галузі знань 18 «Виробництво та технології» формує інтегральну, загальні та спеціальні (фахові) компетентності та програмні результати навчання, якими оволодіють здобувачі вищої освіти.

*Мета вивчення навчальної дисципліни* – підготовка фахівця, який володітиме знаннями, пов'язаними з вирішенням технічних питань, пов'язаних з кресленням, в тому числі за допомогою комп'ютера.

*Завдання вивчення дисципліни є вивчення –* ознайомлення студентів зі складанням та читанням графічної документації за допомогою нормативних документів та законів проекціювання.

Навчальна дисципліна формує такі міждисциплінарні зв'язки: дисципліни, що передують: дисципліна є базовою і не передбачає попередньо вивчених дисциплін;

дисципліни, що забезпечується: Технологічне обладнання, Проектування підприємств галузі.

Вивчення навчальної дисципліни передбачає формування та розвиток у здобувачів вищої освіти компетентностей та програмних результатів навчання відповідно до освітньої програми Харчові технології спеціальності 181 Харчові технології.

#### *Інтегральна компетентність (ІК):*

Здатність розв'язувати складні спеціалізовані задачі та практичні проблеми технічного і технологічного характеру, що характеризуються комплексністю та невизначеністю умов у виробничих умовах підприємств харчової промисловості та ресторанного господарства та у процесі навчання, що передбачає застосування теоретичних основ та методів харчових технологій.

#### *Загальні компетентності (ЗК):*

ЗК04.Навички використання інформаційних комунікаційних технологій.

#### *Спеціальні (фахові) компетентності (СК):*

СК21. Здатність обирати та експлуатувати технологічне обладнання, складати апаратурно-технологічні схеми виробництва харчових продуктів.

СК23. Здатність проектувати нові або модернізувати діючі виробництва (виробничі дільниці).

#### *Програмні результати навчання (ПРН):*

ПРНЗ Уміти застосовувати інформаційні та комунікаційні технології для інформаційного забезпечення професійної діяльності та проведення досліджень прикладного характеру

ПРН12. Вміти проектувати нові та модернізувати діючі підприємства, цехи, виробничі дільниці із застосуванням систем автоматизованого проектування та програмного забезпечення.

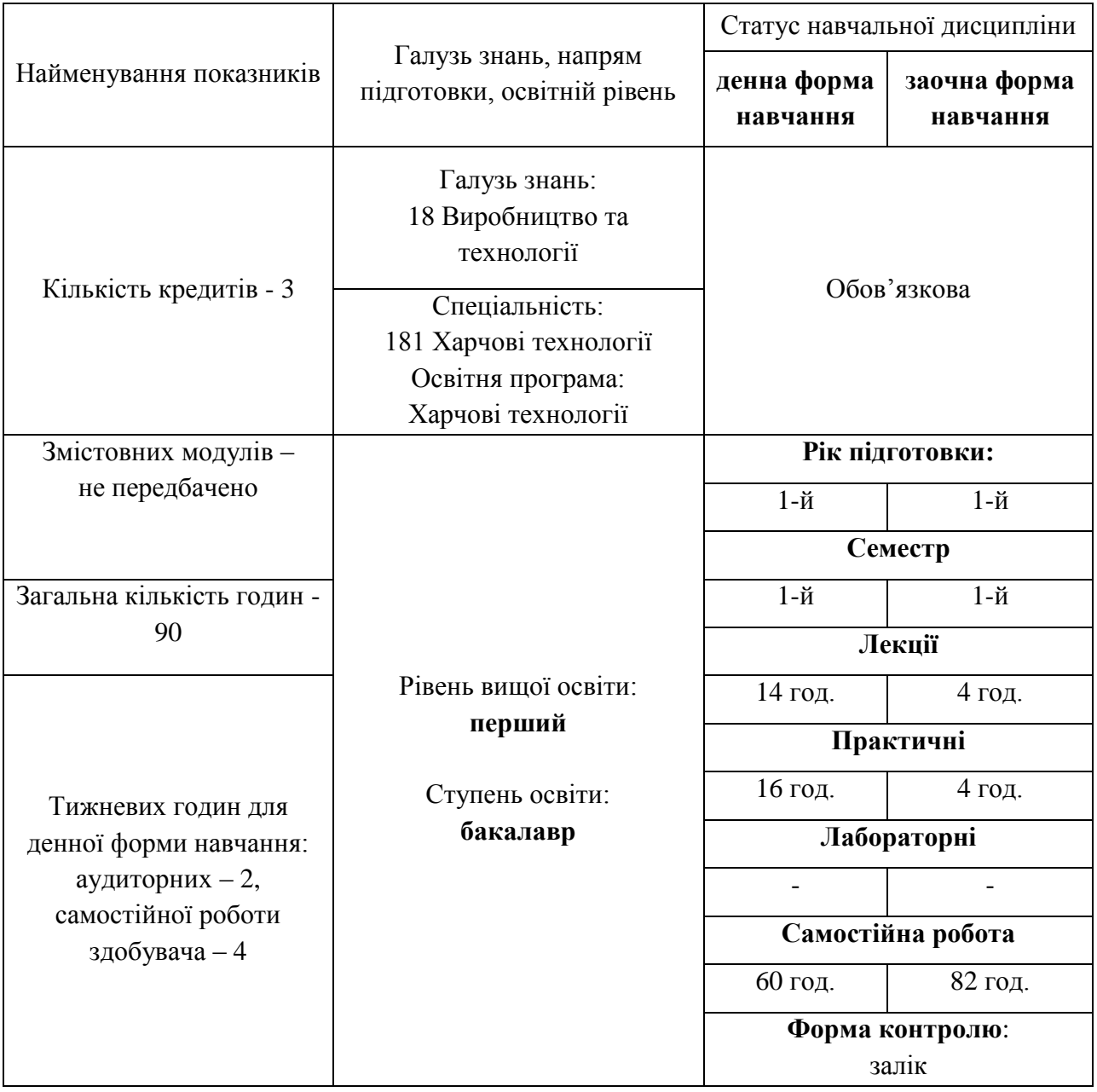

#### **Опис навчальної дисципліни**

# **2. ПРОГРАМА НАВЧАЛЬНОЇ ДИСЦИПЛІНИ**

#### **Тема 1. Методи проекціювання**

Центральне проекціювання, поняття про проекційний простір. Паралельне проекціювання. Інваріанти паралельного проекціювання. Ортогональне проекціювання. Комплексне креслення точки. Комплексне креслення ліній. Комплексне креслення прямих ліній.

#### **Тема 2. Система конструкторської документації (СКД)**

Загальна інформація про СКД. Види виробів, види комплектності конструкторської документації, основний напис, загальні вимоги до текстових документів. Формати, масштаби, лінії, креслярські шрифти. Види, розрізи, перерізи. Нанесення на креслення розмірів, зображення різьб.

#### **Тема 3. Креслення двомірних об'єктів у AutoCAD**

Інтерфейс користувача. Створення, відкриття та налаштування файлів. Навігація по кресленню. Креслення лінії, полілінії, багатострокового тексту. Креслення криволінійних об'єктів (дуги, окружності, кільця, еліпсу, сплайнів, спіралі).

#### **Тема 4. Редагування об'єктів**

Вибір та групування об'єктів. Переміщення та обертання. Редагування розміру та довжини об'єкту. Копіювання та розміщення об'єктів у масивах. Об'єкти сполучення та фаски. Видалення об'єктів та їх сегментів. Редагування об'єктів за допомогою ручок. Редагування складних об'єктів. Зміна загальних властивостей об'єкта.

## **Тема 5. Організація креслення за допомогою шарів. Нанесення штриховки та розмірів**

Поняття про шари, створення шарів, налаштування шарів, редагування шарів. Нанесення розмірів різних типів, асоціативні розміри, налаштування масштабу для розмірів. Форматування та стиль розмірів, редагування розмірів. Нанесення штриховки та заливки.

#### **Тема 6. Креслення апаратурно-технологічних схем**

Введення тексту, створення виносок. Блоки. Поняття про апаратурнотехнологічні схеми. Креслення апаратурно-технологічних схем.

#### **Тема 7. Створення компоновок креслень. Друк креслень**

Створення листів та видових екранів. Налаштування параметрів другу листа. Друк листів. Публікація декількох листів.

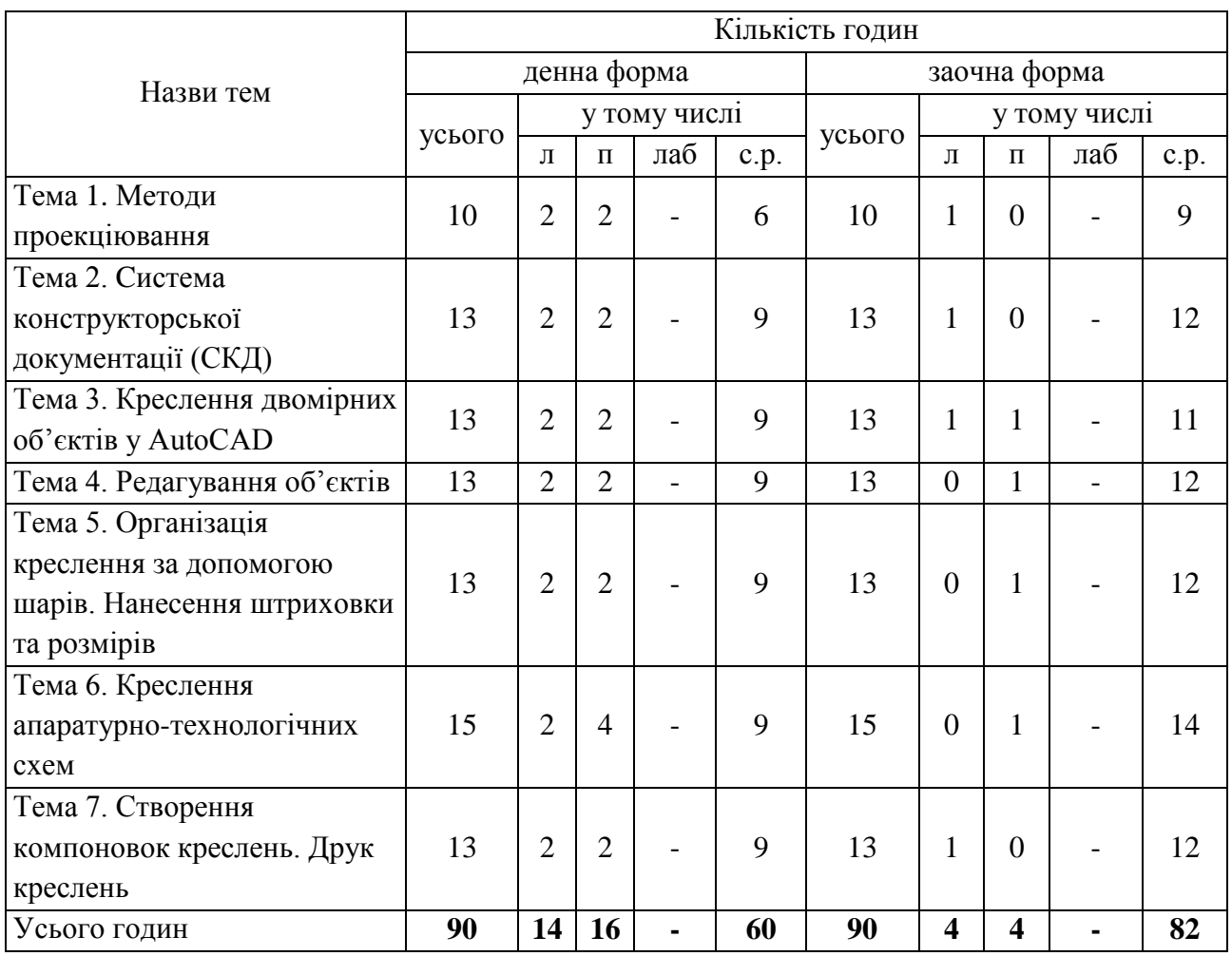

# **3. СТРУКТУРА НАВЧАЛЬНОЇ ДИСЦИПЛІНИ**

# **Теми практичних занять**

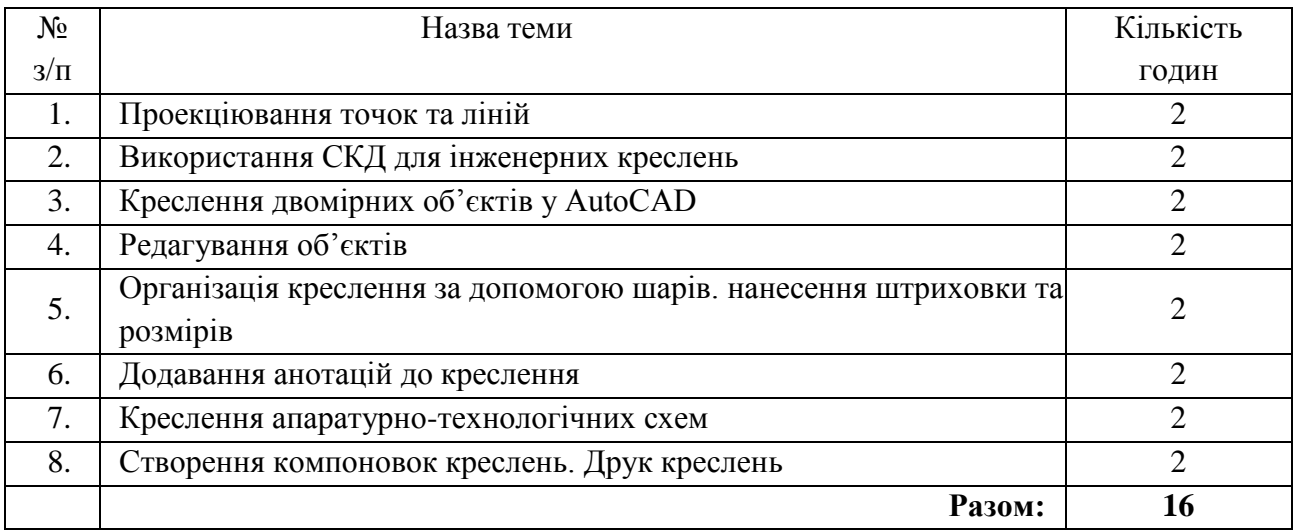

#### **Самостійна робота**

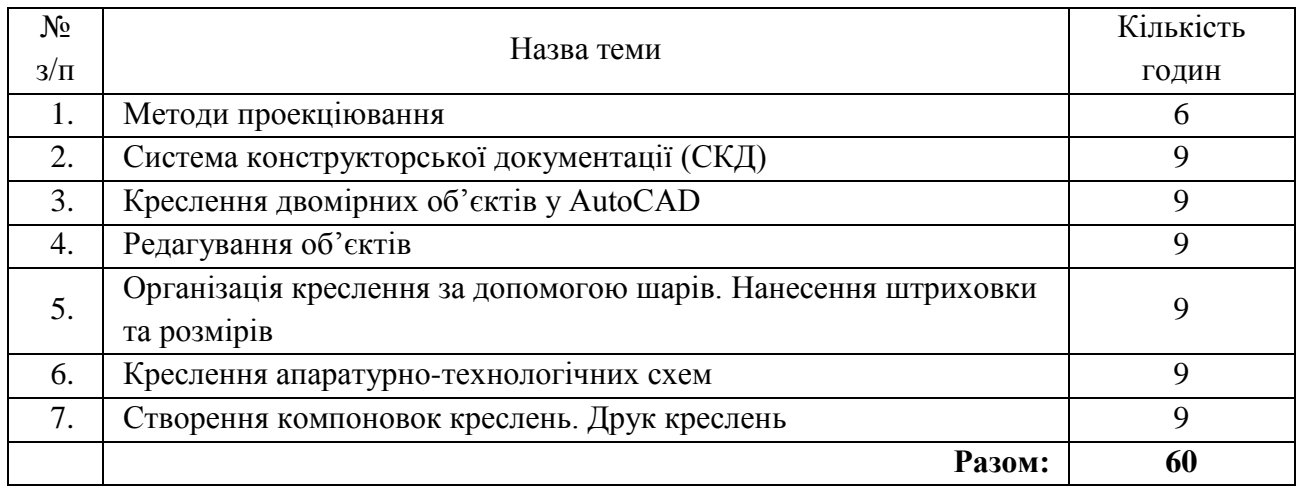

**Основні види самостійної роботи, передбачені при опануванні навчальної дисципліни:**

- 1. Вивчення лекційного матеріалу;
- 2. Опрацювання та вивчення рекомендованої літератури;
- 3. Робота з інформаційними ресурсами мережі Інтернет (пошук та обробка інформації);
- 4. Виконання завдань самостійної роботи з використанням систем автоматизованого проєктування;
- 5. Самоконтроль та самоаналіз засвоєння навчальної дисципліни.

### **4. МЕТОДИ НАВЧАННЯ**

Методи навчання, які використовуються викладачем під час викладання дисципліни:

- на лекційних заняттях використовується пояснювально-ілюстративний метод та евристична бесіда;
- практичні заняття та самостійна робота будуються за допомогою репродуктивного методу, методу досліджень та методу спостережень.

# **5. ФОРМИ КОНТРОЛЮ, МЕТОДИ І КРИТЕРІЇ ОЦІНЮВАННЯ ЗНАНЬ ЗДОБУВАЧІВ ВИЩОЇ ОСВІТИ**

**Форма контролю:** - залік. **Методи оцінювання:**  - опитування;

- виконання графічних робіт;

- тестування.

Таблиця 5.1 – Схема нарахування балів, які отримують здобувачі вищої освіти спеціальності 181 «Харчові технології», освітньої програми «Харчові технології».

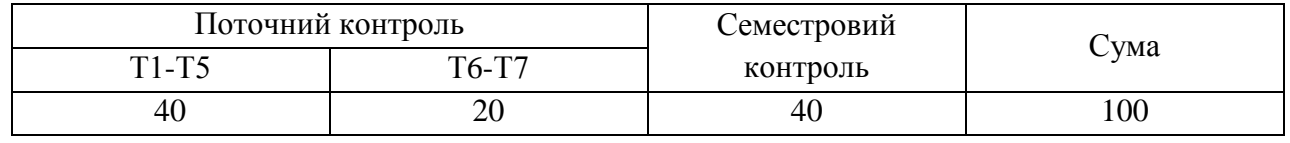

Т1, Т2 ... Т7 – теми навчальної дисципліни.

Таблиця 5.2 Взаємозв'язок між результатами навчання та обов'язковими видами навчальної діяльності (робіт)

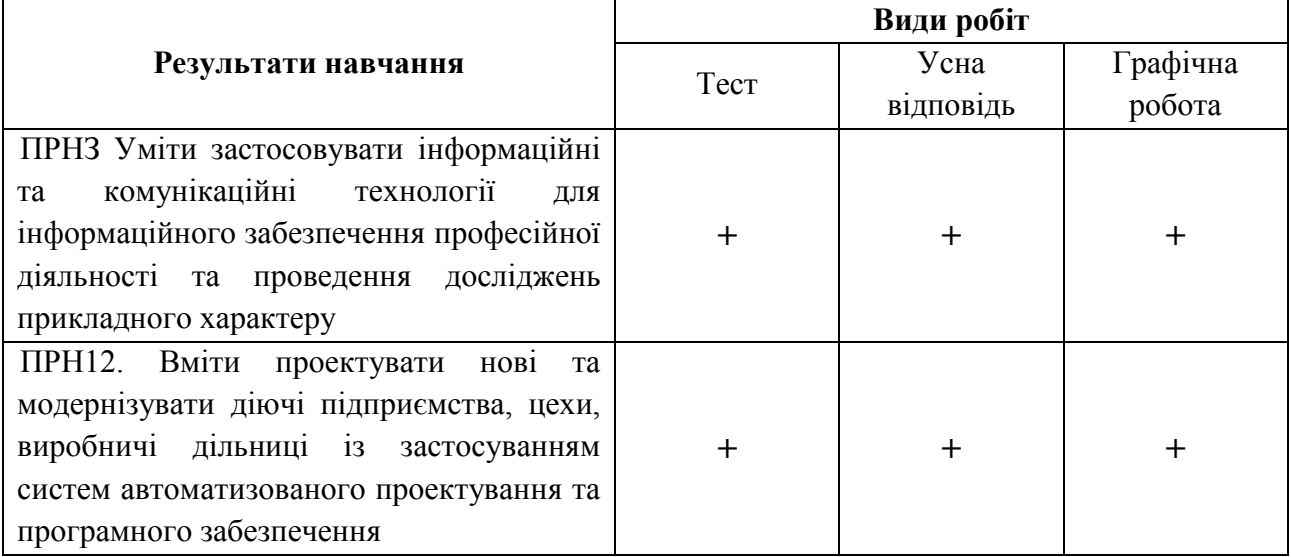

#### **Критерії оцінювання**

Таблиця 5.3 – Шкала оцінювання: національна та ECTS

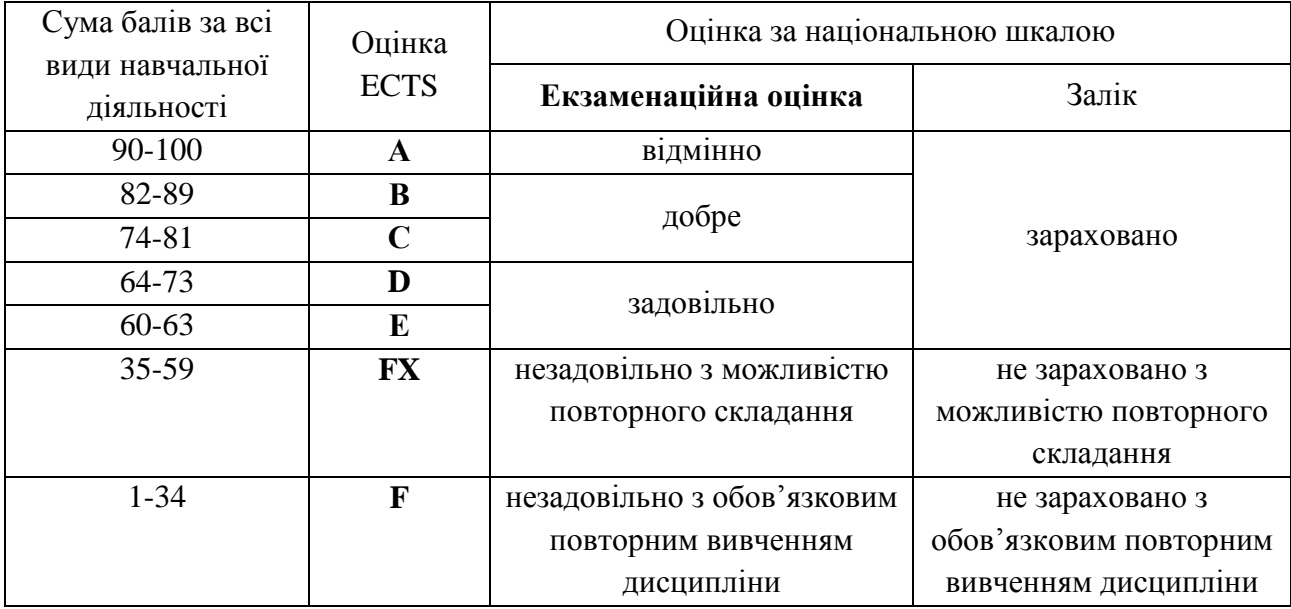

# **6. ІНСТРУМЕНТИ, ОБЛАДНАННЯ, ПРОГРАМНЕ, НАВЧАЛЬНО-МЕТОДИЧНЕ ЗАБЕЗПЕЧЕННЯ**

Обладнання: комп'ютерний клас.

Програмне забезпечення: пакет програмного забезпечення MS Office 365, система автоматизованого проєктування Autodesk AutoCAD.

Навчально-методичне забезпечення: дистанційний курс з інженерної та

комп'ютерної графіки на платформі Moodle

[\(https://moodle.lgnau.edu.ua/moodle/course/view.php?id=244\)](https://moodle.lgnau.edu.ua/moodle/course/view.php?id=244).

# **7. РЕКОМЕНДОВАНА ЛІТЕРАТУРА Основна література**

- 1) Павленко І. В. Нарисна геометрія : підручник / І. В. Павленко, В. В. Павленко. – Суми : Сумський державний університет, 2015. – 239 с.
- 2) Гордон В. О. Курс начертательной геометрии / В. О. Гордон, М. А. Семенцов-Очиевский. - М. : Высшая школа, 2002. - 271 с.
- 3) Інженерна та комп'ютерна графіка / В. Є. Михайленко [та ін.]. К. : Вища школа, 2000. -337 с.
- 4) Цвіркун Л.І. Інженерна та комп'ютерна графіка. AutoCAD : навч. посіб. / Л.І. Цвіркун, Л.В. Бешта ; під. заг. ред. Л.І. Цвіркуна ; М-во освіти і науки України, НТУ «Дніпровська політехніка». – Дніпро: НТУ «ДП», 2018. – 209 с.
- 5) Хрящев В.Г. Моделирование и создание чертежей в системе AutoCAD: учебное пособие для студентов вузов/ В. Г. Хрящев, Г. М. Шипова . – СПб.: БХВ-Петербург, печ. 2004 – 224 с.
- 6) ДСТУ 3321:2003 Система комп'ютерної документації. Терміни та визначення основних понять. – К.: Держспоживстандарт України, 2005. – 55 с.

#### **Допоміжна література**

1) Градиль В. П. Справочник по Единой системе конструкторской документации / В. П. Градиль, А. К. Моргун, Р. А. Егошин; Под ред. А. Ф. Раба. – 4-е изд., перераб и доп. – Х.: Прапор, 1988. – 255 с.

### **Інформаційні ресурси в Інтернет**

- 1) <https://moodle.lgnau.edu.ua/moodle/course/view.php?id=244> дистанційний курс з інженерної та комп'ютерної графіки на платформі дистанційного навчання ЛНАУ.
- 2) <https://autodesk.com/education/edu-software/overview> сторінка офіційного сайту Autodesk для завантаження програм.
- 3) [https://knowledge.autodesk.com/ru/support/autocad/learn](https://knowledge.autodesk.com/ru/support/autocad/learn-explore/caas/CloudHelp/cloudhelp/2019/RUS/AutoCAD-Core/files/GUID-2AA12FC5-FBB2-4ABE-9024-90D41FEB1AC3-htm.html)[explore/caas/CloudHelp/cloudhelp/2019/RUS/AutoCAD-Core/files/GUID-](https://knowledge.autodesk.com/ru/support/autocad/learn-explore/caas/CloudHelp/cloudhelp/2019/RUS/AutoCAD-Core/files/GUID-2AA12FC5-FBB2-4ABE-9024-90D41FEB1AC3-htm.html)[2AA12FC5-FBB2-4ABE-9024-90D41FEB1AC3-htm.html](https://knowledge.autodesk.com/ru/support/autocad/learn-explore/caas/CloudHelp/cloudhelp/2019/RUS/AutoCAD-Core/files/GUID-2AA12FC5-FBB2-4ABE-9024-90D41FEB1AC3-htm.html) – путівник по основам

Autodesk AutoCAD 2019.

- 4) [http://nbuv.gov.ua](http://nbuv.gov.ua/) електронний каталог Національної бібліотеки України імені В. І. Вернадського.
- 5) [http://korolenko.kharkov.com](http://korolenko.kharkov.com/) електронний каталог Харківської державної наукової бібліотеки імені В. Г. Короленка.